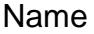

## Virtual Lab: How can you simulate the radioactive half-life of an element?

This lab is located at:<http://glencoe.mcgraw-hill.com/sites/dl/free/0078693896/280405/E18.html>

# **Background Information:**

The rate of decay of a radioactive isotope of an element is measured in terms of its halflife. When a radioactive isotope decays, the decayed atoms form a daughter product. The halflife of a radioactive element is the time it takes for half of its atoms to decay into the daughter product. After two half-lives, one-fourth of the original isotope's atoms remain, and three-fourths have turned into the daughter product. After many more half-lives, a very small amount of the original parent isotope remains, and almost all of it has decayed into the daughter product.

Each radioactive isotope has its own characteristic half-life. For instance, the naturally occurring radioactive isotope of uranium (U-238) decays into thorium-234 with a half-life of 4.5 billion years. This means that half of the original amount of uranium-238 still remains after this time. In contrast, some radioactive isotopes decay quickly. For instance, polonium-214 has a half-life of 0.00016 seconds!

**Objectives:** In this Virtual Lab you will investigate the meaning of radioactive half-life as you see a simulation of the radioactive decay of isotopes of four hypothetical elements.

- Collect radioactive decay rate data for hypothetical isotopes over a period of 20,000 years.
- Determine, compare, and contrast half-lives of four radioactive elements.

## **Procedure:**

- **1.** Click the Video button. Watch the video to find out about atoms. Write your observations in the Journal.
- **2.** Select one of the four elements from the pull down menu. Note: At first you will see 100 radioactive atoms on the screen.
- **3.** Click the Years Passed button to advance the time 1000 years.
- **4.** Click the Count the Remaining Radioactive Atoms button to see how many radioactive atoms remain.
- **5.** At any time you can click the Remove Atoms No Longer Radioactive button to remove the daughter atoms.
- **6.** Record your data in the data table.
- **7.** Continue to advance the time by 1000-year intervals until you have determined the half-life of the element.
- **8.** After you have completed the Table for the element you chose, click the Graph button to plot your data.
- **9.** Repeat these steps for the three remaining elements.
- **10.**Complete the Questions.

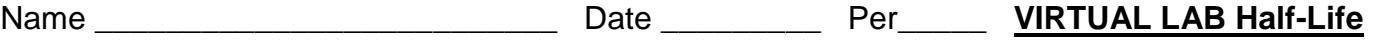

#### **Data Table:**

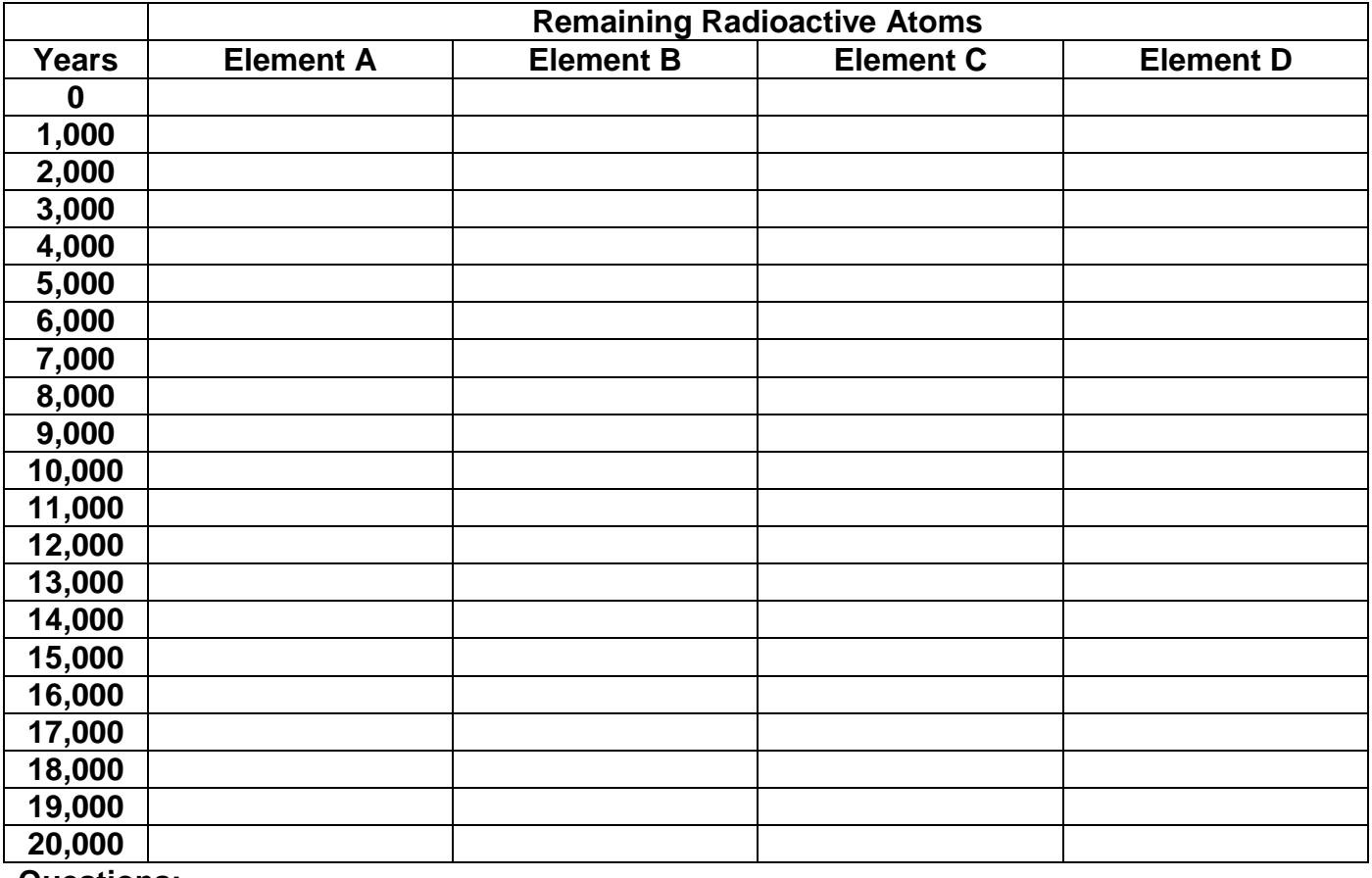

#### **Questions:**

**1)** According to your data, what are the approximate half-lives of the elements A, B, C, and D?

A: B: C: D:

**2)** What part of an original isotope's number of atoms remains have two half-lives?

**3)** What happens to a radioactive isotope as it decays? Does the radioactive material disappear? Explain.

**4)** After three half-lives of an isotope, 1 billion (one-eighth) of the original isotope's atoms still remain in a certain amount of this element. How many atoms of the daughter product would you expect to be present?